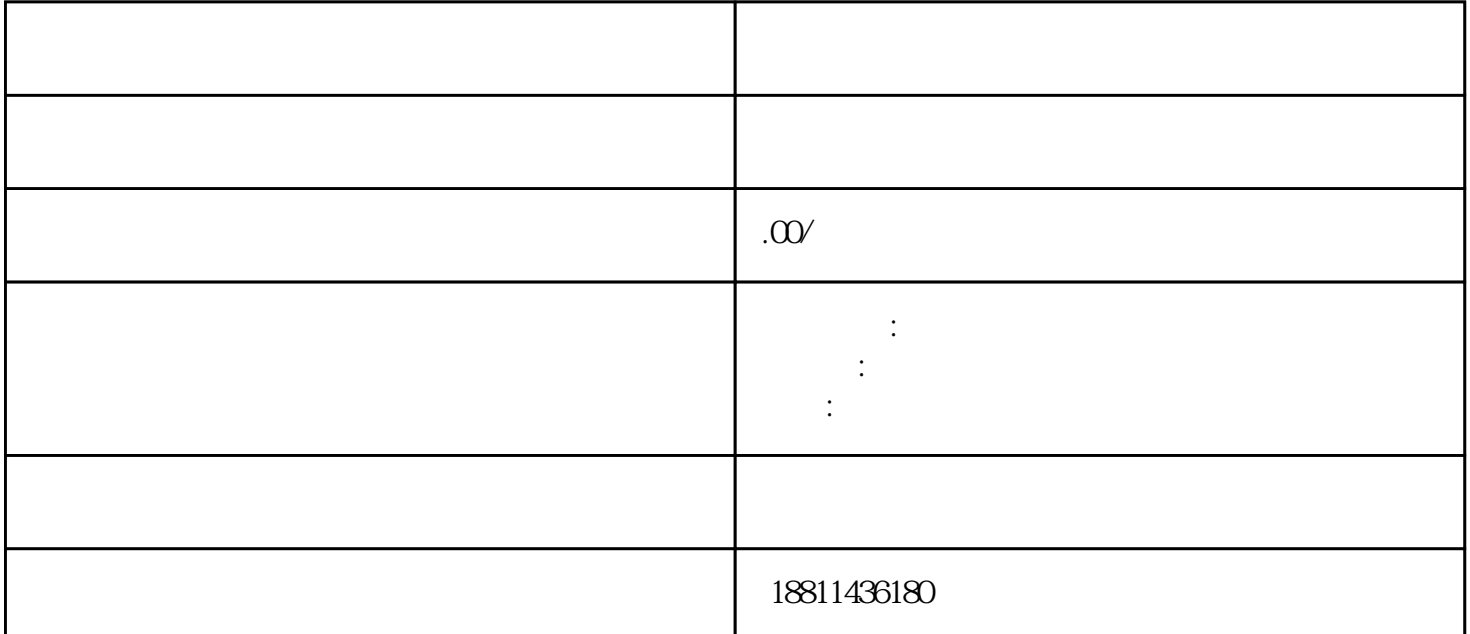

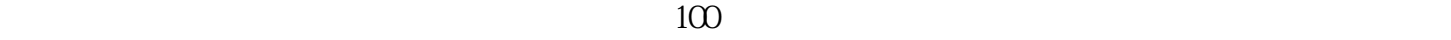

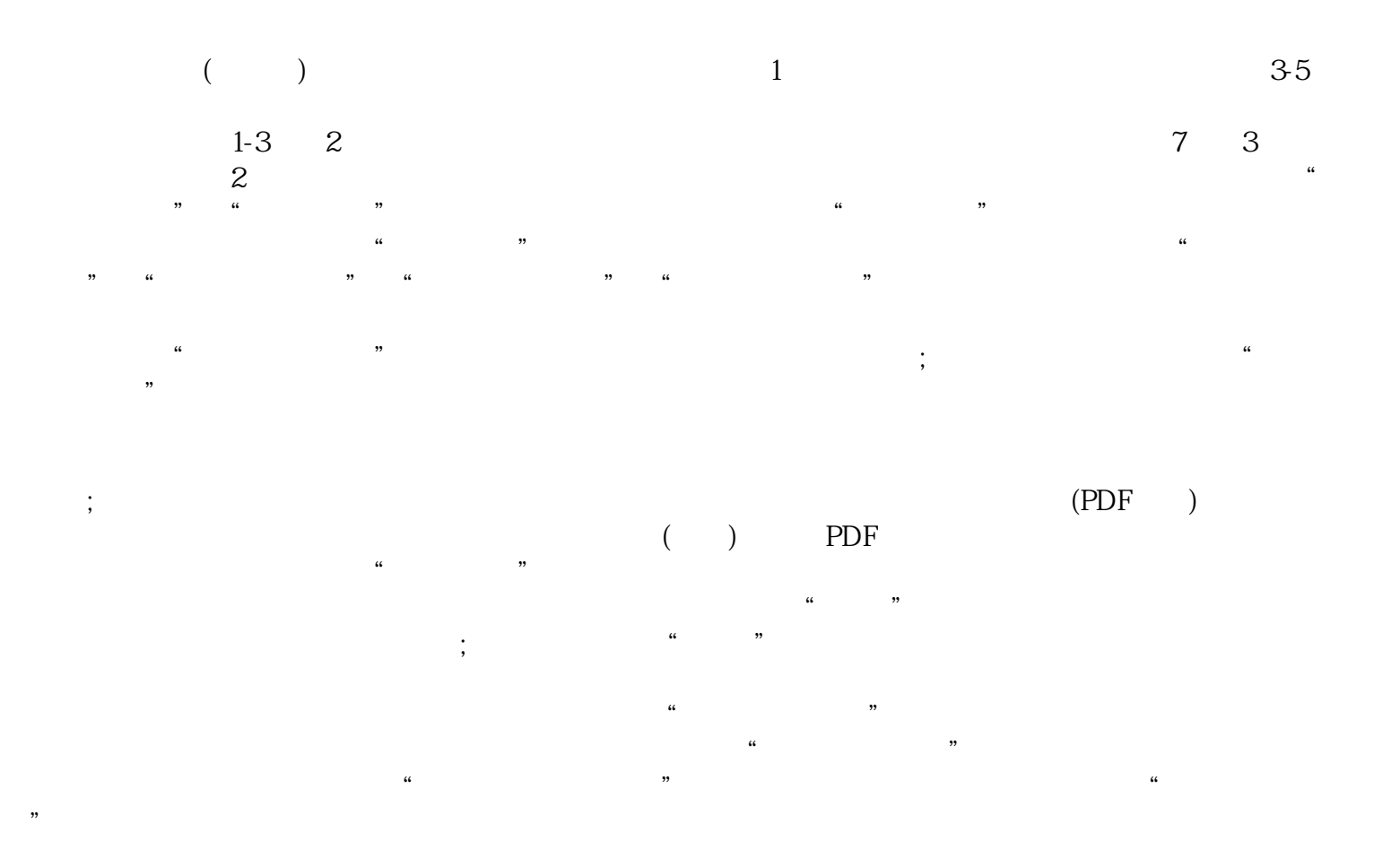

 $\frac{a}{\sqrt{a}}$  ,  $\frac{a}{\sqrt{a}}$  ,  $\frac{a}{\sqrt{a}}$  ,  $\frac{a}{\sqrt{a}}$  ,  $\frac{a}{\sqrt{a}}$  $\frac{1}{\sqrt{2\pi}}$  $($  $10-20$  $100$  $\frac{100}{\sqrt{25}}$  $100 \qquad \qquad 100$  $100$  1000  $1000$  1  $\overline{2}$  $3$ 

 $\rm PDF$  $\frac{1}{2}$ 

 $35$ 

 $\kappa$  $1$ 

 $30 \thinspace$  CA  $\mathcal{R}$  and  $\mathcal{R}$  are the conduction of  $\mathcal{R}$